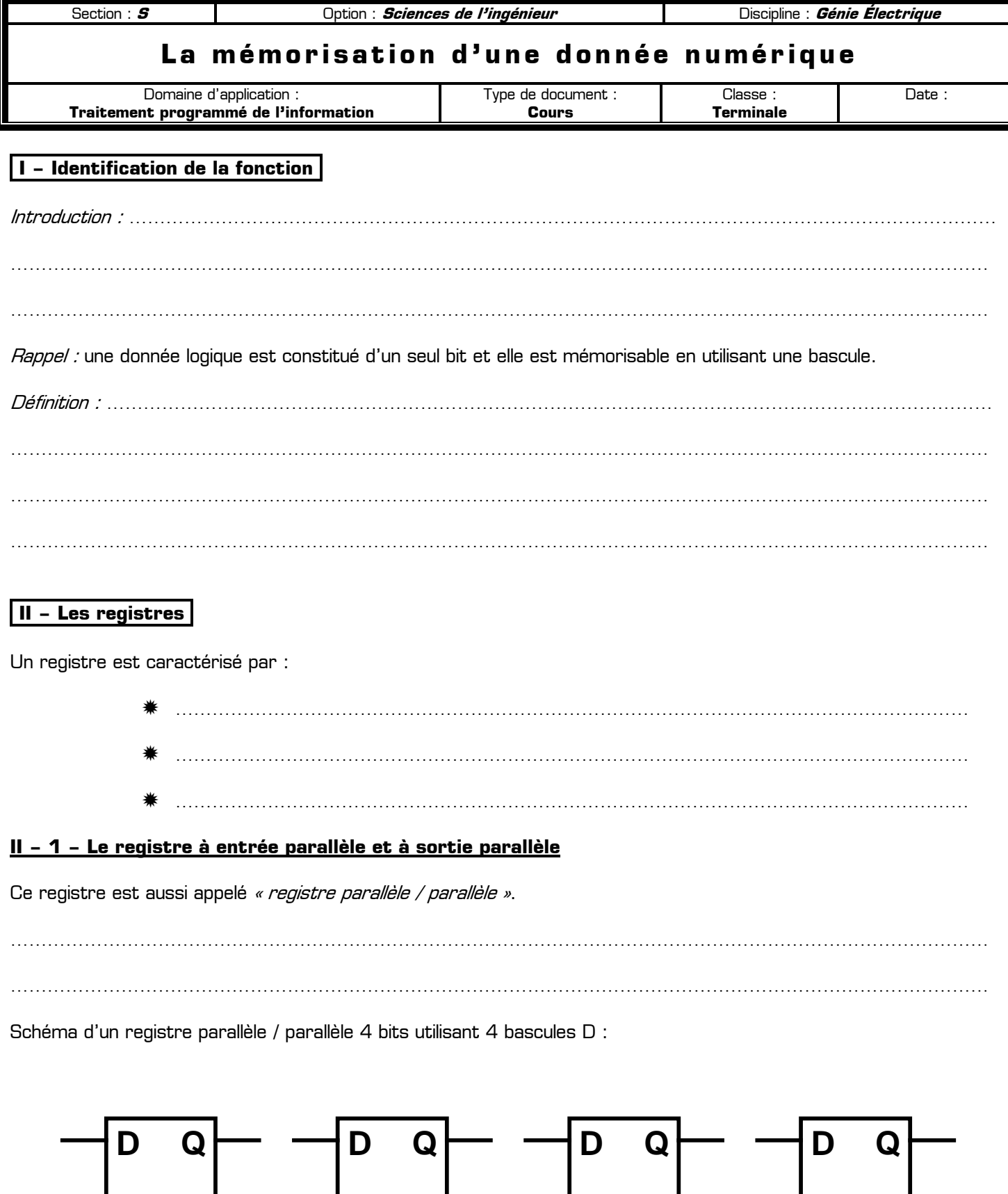

Le chargement du registre s'effectue de manière globale à chaque front actif de l'horloge. Le mots binaire de 4 bits mémorisé est disponible à tout moment sur les sorties Q des bascules.

**H**

**H**

**H**

**H**

# **II – 2 – Le registre à entrée série et à sortie parallèle**

Ce registre est aussi appelé « registre série / parallèle ».

……………………………………………………………………………………………………………………………………………

……………………………………………………………………………………………………………………………………………

……………………………………………………………………………………………………………………………………………

Schéma d'un registre série / parallèle 4 bits utilisant 4 bascules D :

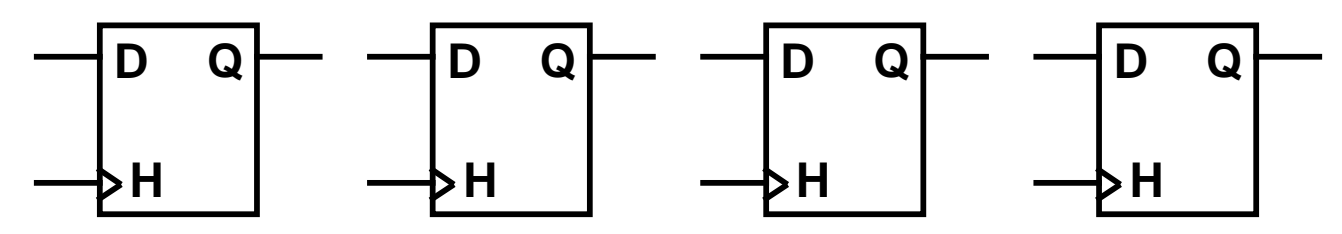

Remarques :

- ✹ chaque sortie Q d'une bascule est reliée à l'entrée D de la bascule suivante
- ✹ à chaque front actif de l'horloge les bits mémorisé dans le registre se décale d'un rang
- ✹ un tel registre est appelé un **registre à décalage**
- ✹ pour un registre à décalage à n bits il faudra attendre n impulsions sur l'horloge avant que le mot binaire soit entièrement mémorisé

# **II – 3 – Le registre à entrée série et à sortie série**

Ce registre est aussi appelé « registre série / série ».

……………………………………………………………………………………………………………………………………………

Schéma d'un registre série / série 4 bits utilisant 4 bascules D :

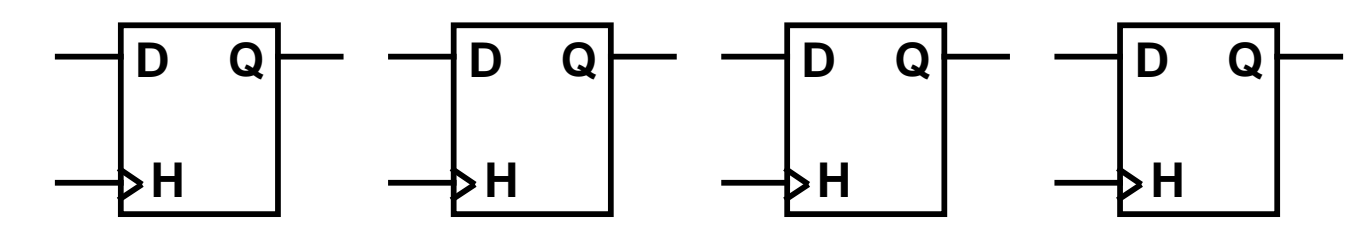

Remarques :

- le chargement du registre s'effectue bit à bit en 4 étapes, en envoyant 4 impulsions sur l'entrée d'horloge
- la lecture du mot binaire mémorisé s'effectue également en 4 étapes, avec les 4 impulsions suivantes arrivant sur H
- le premier bit entré dans le registre sera le premier bit sortie

## **II – 4 – Le registre universel**

COURS : *La mémorisation d'une donnée numérique* en entre **ans une vouveraite de la partie de la partie de la pa**ge 2 / 6 …………………………………………………………………………………………………………………………………………… …………………………………………………………………………………………………………………………………………… ✹ ………………………………………………………………………………………………………………… ✹ …………………………………………………………………………………………………………………

Symbole d'un registre universel 4 bits :

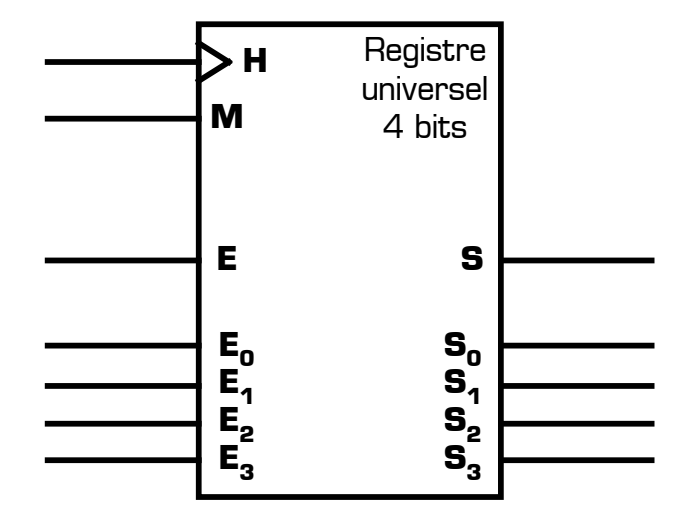

L'entrée M permet de déterminer le mode de fonctionnement utilisé :

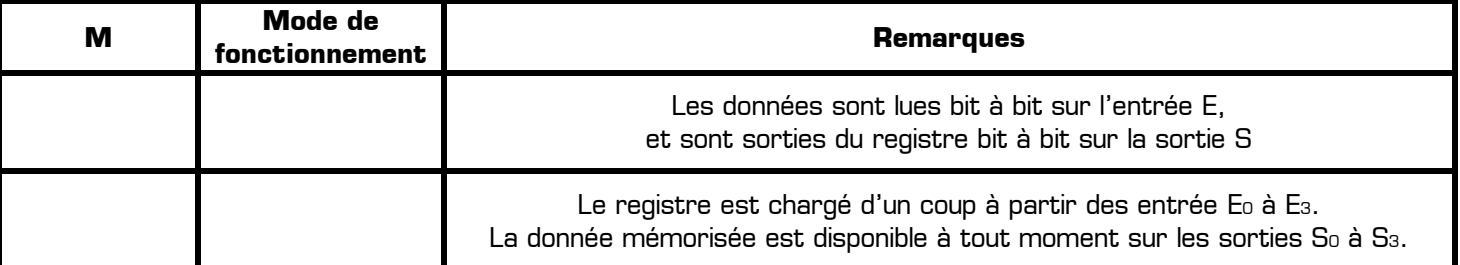

# **III – Les mémoires**

La somme d'informations que doit traiter tout système automatique nécessite l'utilisation de circuits ayant la capacité de conserver un grand nombre de données numériques. Ces circuits capables de recevoir et de restituer les informations portent le nom de **« mémoire »**.

### **III – 1 – Structure des circuits mémoire**

…………………………………………………………………………………………………………………………………………… …………………………………………………………………………………………………………………………………………… …………………………………………………………………………………………………………………………………………… ……………………………………………………………………………………………………………………………………………

Symbole d'un circuit mémoire :

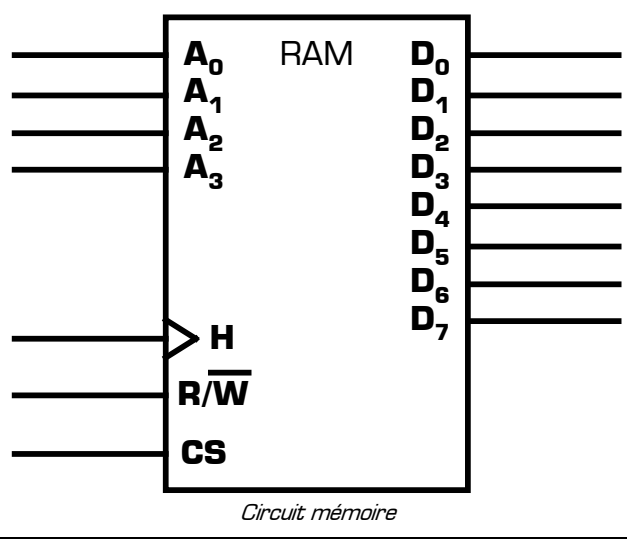

#### Remarques :

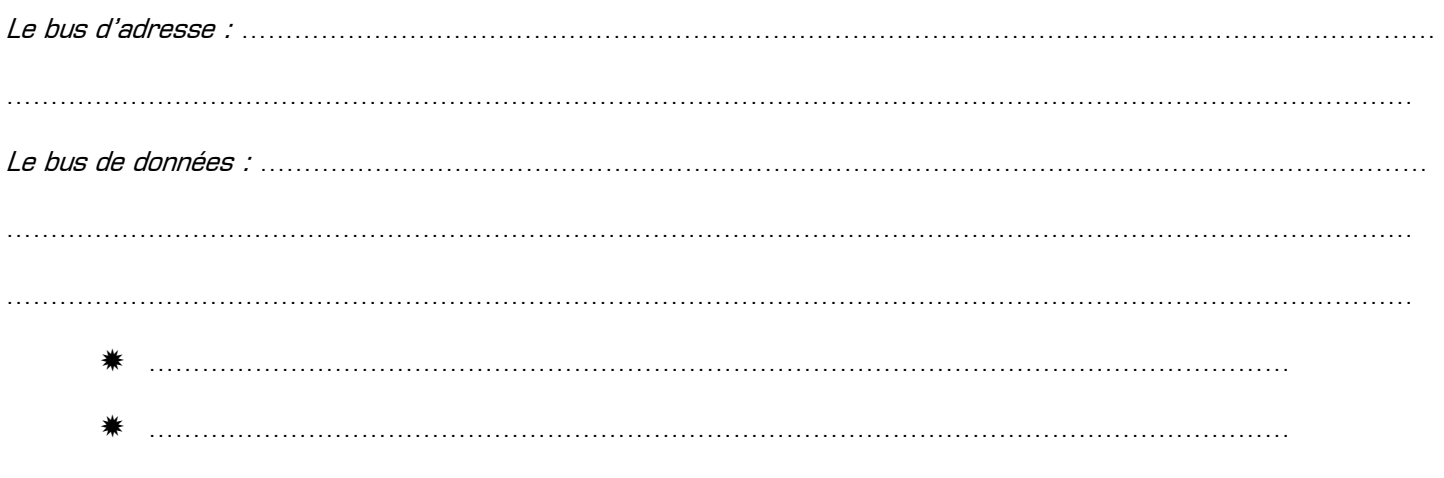

# L'entrée R/W : …………………………………………………………………………………………………………………………

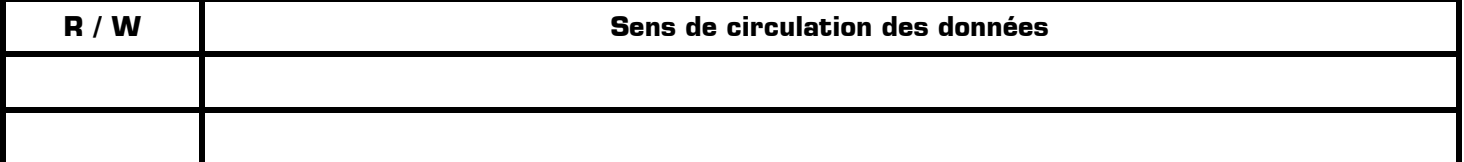

L'entrée CS : …………………………………………………………………………………………………………………………

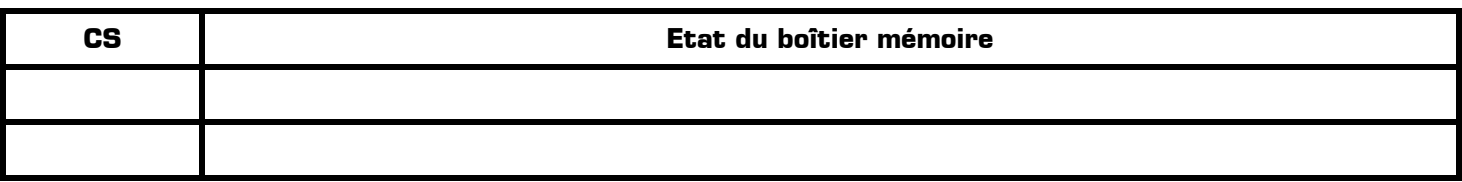

L'entrée d'horloge H : …………………………………………………………………………………………………………………

Dans l'exemple du circuit mémoire donnée en bas de la page 3, on remarque que :

- ✹ le bus de données est composé de 8 bits : cela signifie que les mot binaire mémorisé on une taille de 8 bits, ce circuit mémorise donc des octets.
- $*$  Le bus d'adresse est composé de 4 bits, il permet donc d'accéder à 2<sup>4</sup> = 16 registre internes différents
- ✹ La capacité de ce boîtier mémoire est donc de 16 octets

# **III – 2 – Caractéristiques des circuits mémoire**

Un circuit mémoire est caractérisé par :

- ✹ La taille des mots binaires qu'il peut mémoriser (exemple : 8 bits)
- ✹ La quantité de mots binaires qu'il peut mémoriser (exemple : 16 ko)

Rappel concernant les préfixes utilisés pour désigner les mémoires de grande capacité :

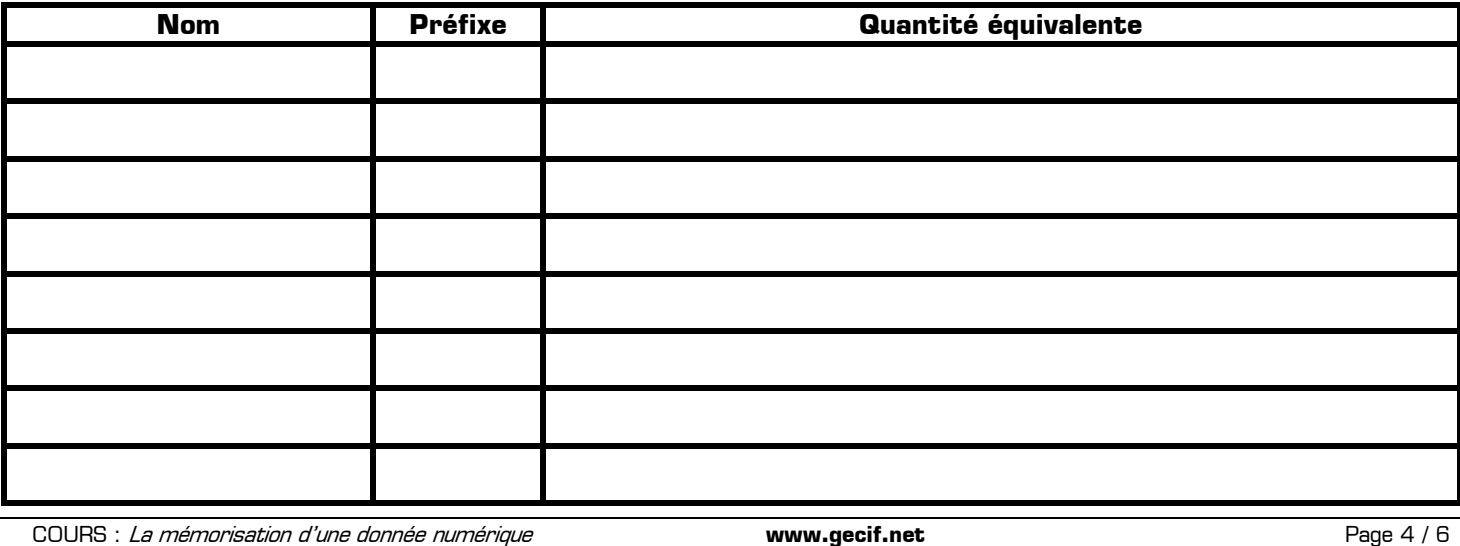

De plus chaque circuit mémoire possède une ou plusieurs entrée(s) de validation du boîtier, noté parfois E (pour Enable = validation) parfois CS (pour Chip Select = sélection du boîtier). Ces entrées peuvent être active au niveau haut ou au niveau bas (voir le symbole du circuit ou la documentation constructeur pour le savoir).

### **III – 3 – Emploi de l'hexadécimal pour désigner les adresses mémoire**

Prenons comme exemple le circuit mémoire suivant possédant un bus d'adresse de 10 bits :

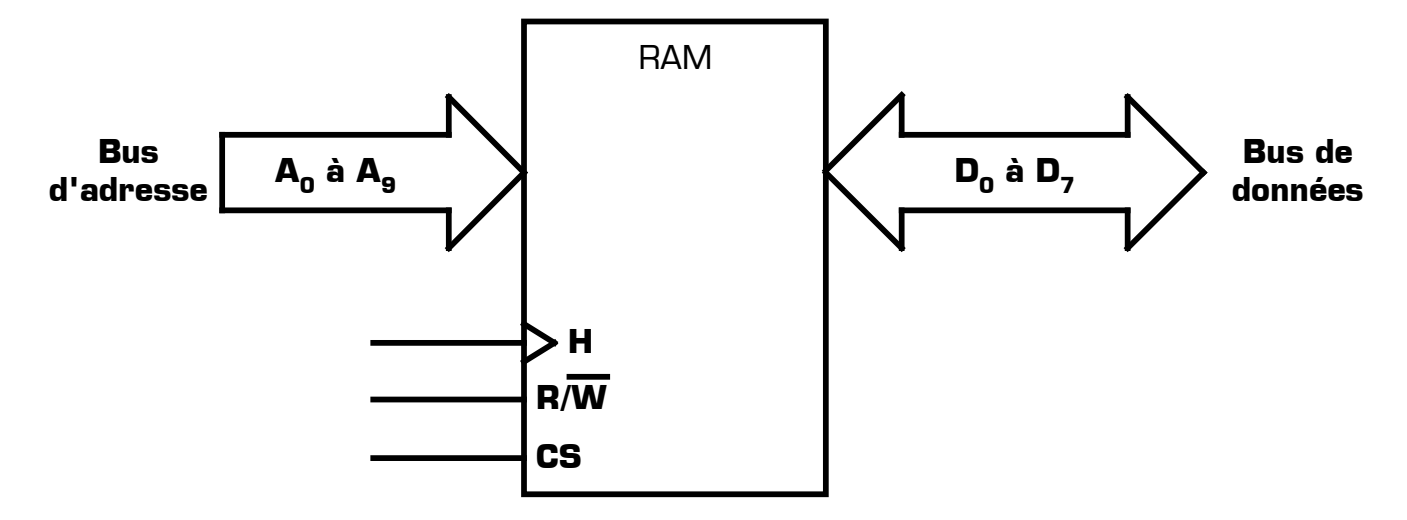

Cette mémoire mémorise des octets car son bus de données est sur ………………………….

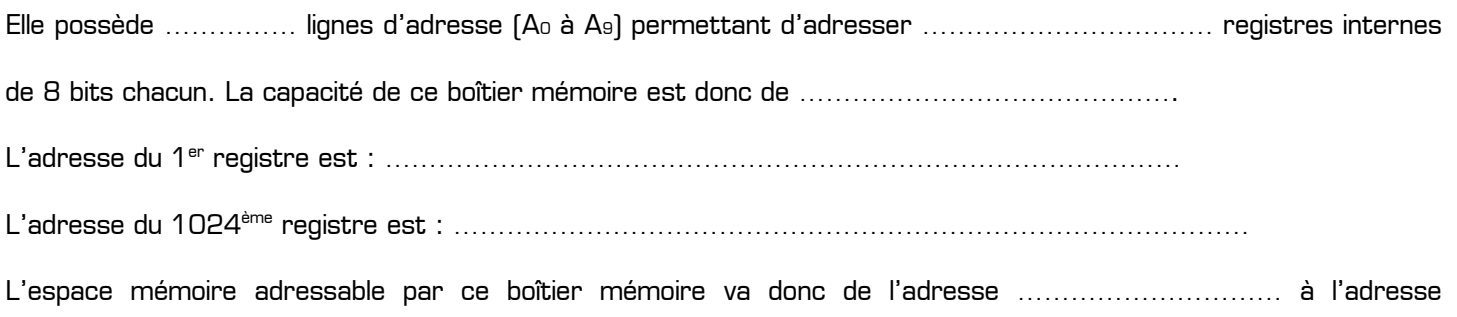

…………………………, ce qui représente ………………………… adresses différentes.

Avantage de l'hexadécimal pour représenter les adresses mémoire :

- ✹ Avec très peu de chiffres l'hexadécimal permet de représenter les grands espaces mémoire, ce qui n'est pas le cas en binaire.
- ✹ La conversion entre le binaire et l'hexadécimal est immédiate (il suffit de regrouper les bits par paquets de 4), ce qui n'est pas le cas du décimal.

Pour toutes ces raisons l'hexadécimal sera toujours le système de numération utilisé pour exprimer les adresses mémoires dans le plan mémoire d'un système numérique.

### **III – 4 – Utilisation de plusieurs boîtier mémoire pour augmenter la capacité**

Le boîtier mémoire précédent a une capacité de 1 ko. Si on veut une mémoire de 2 ko il faudra alors utiliser 2 boîtiers différents :

……………………………………………………………………………………………

Il faut 11 lignes d'adresse pour adresser 2048 adresses différentes/ L'idée est alors la suivante : on va ajouter un 11 ème bit sur le bus d'adresse (noté A10) qui va permettre de sélectionner un boîtier ou l'autre selon qu'il est à 0 ou à 1 :

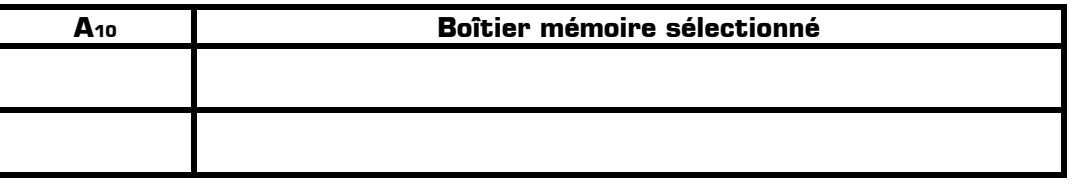

COURS : *La mémorisation d'une donnée numérique* en entre **www.gecif.net** en entre en entre en en enge 5 / 6 and 7 6 and 7 6 and 7 6 and 7 6 and 7 6 and 7 6 and 7 6 and 7 6 and 7 6 and 7 7 8 and 7 7 8 and 7 8 and 7 8 and 7

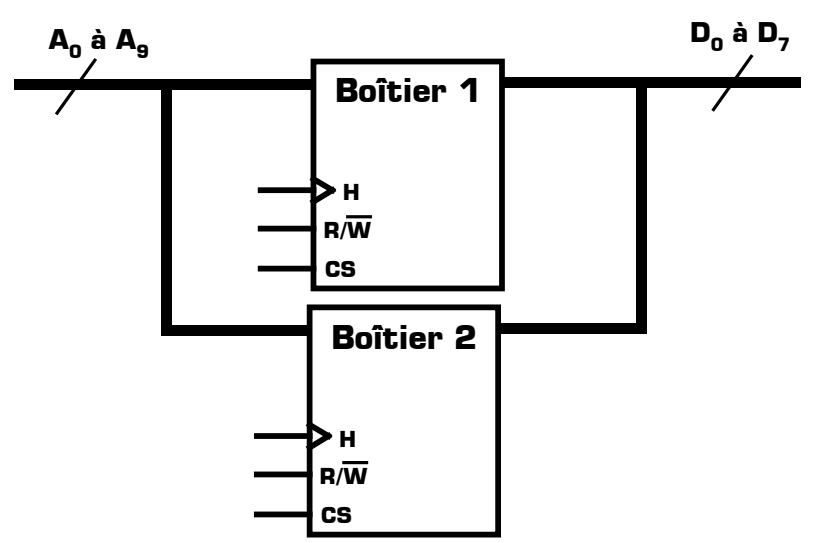

Réalisation d'une mémoire de 2 ko avec deux boîtiers de 1 ko chacun

Conséquence :

Les adresses 00000000000<sub>(2)</sub> à 0111111111<sub>(2)</sub> correspondent aux 1024 registres du boîtier 1 et les adresses 10000000000<sub>(2)</sub> à 1111111111<sub>(2)</sub> correspondent aux 1024 registres du boîtier 2. On peut alors représenter l'espace mémoire par le plan mémoire ci-contre. L'espace mémoire adressable va maintenant de l'adresse 000(16) à l'adresse 7FF(16), ce qui représente bien une capacité de 2 ko (2048 adresses).<br>Découpage du plan mémoire

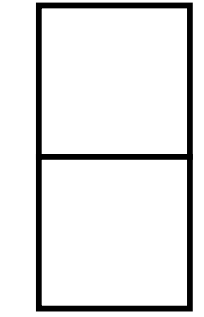

## **Autre exemple : comment adresser 4ko en utilisant 4 boîtiers identiques de 1 ko chacun ?**

La solution consiste à utiliser un démultiplexeur 1 vers 4, dont les 2 entrées d'adresse seront ajouter au bus d'adresse :

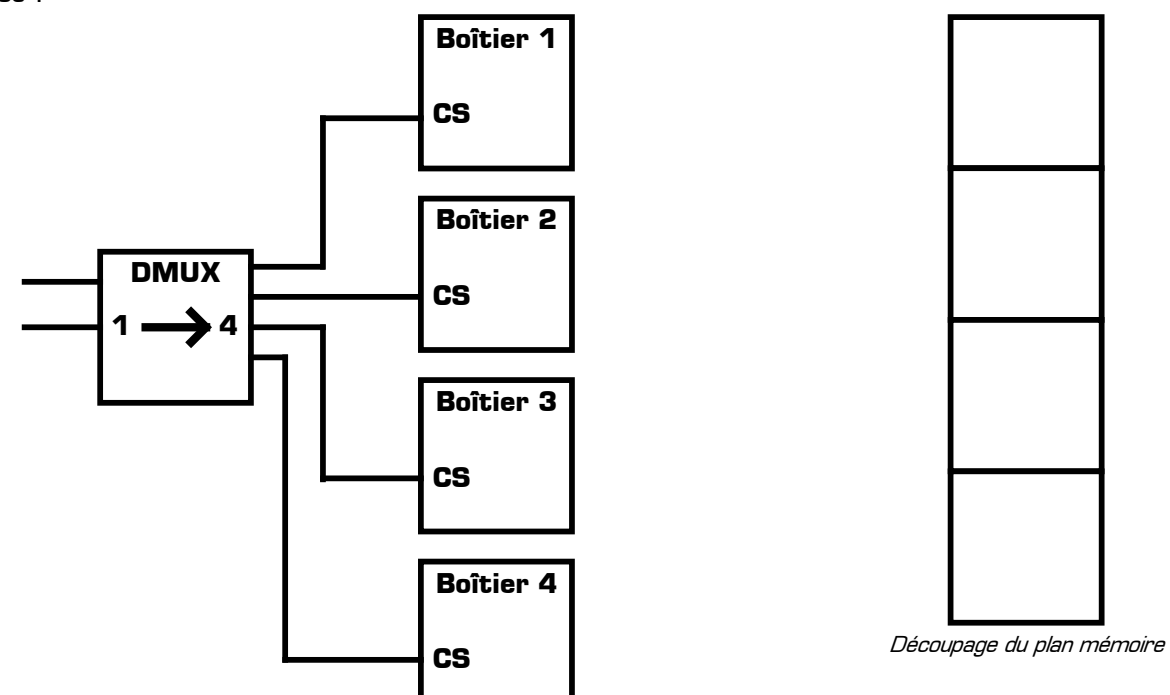

Sélection des boîtier mémoire en fonction des bits de poids fort A<sub>10</sub> et A<sub>11</sub> du bus d'adresse :

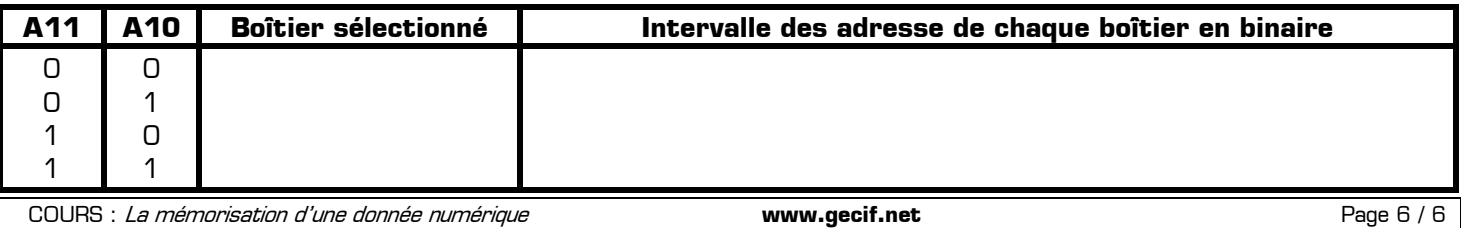